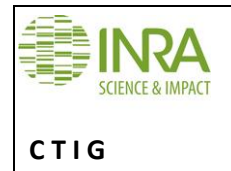

# **Points techniques utilisateurs-système du 4 février 2014 Page : 1/4**

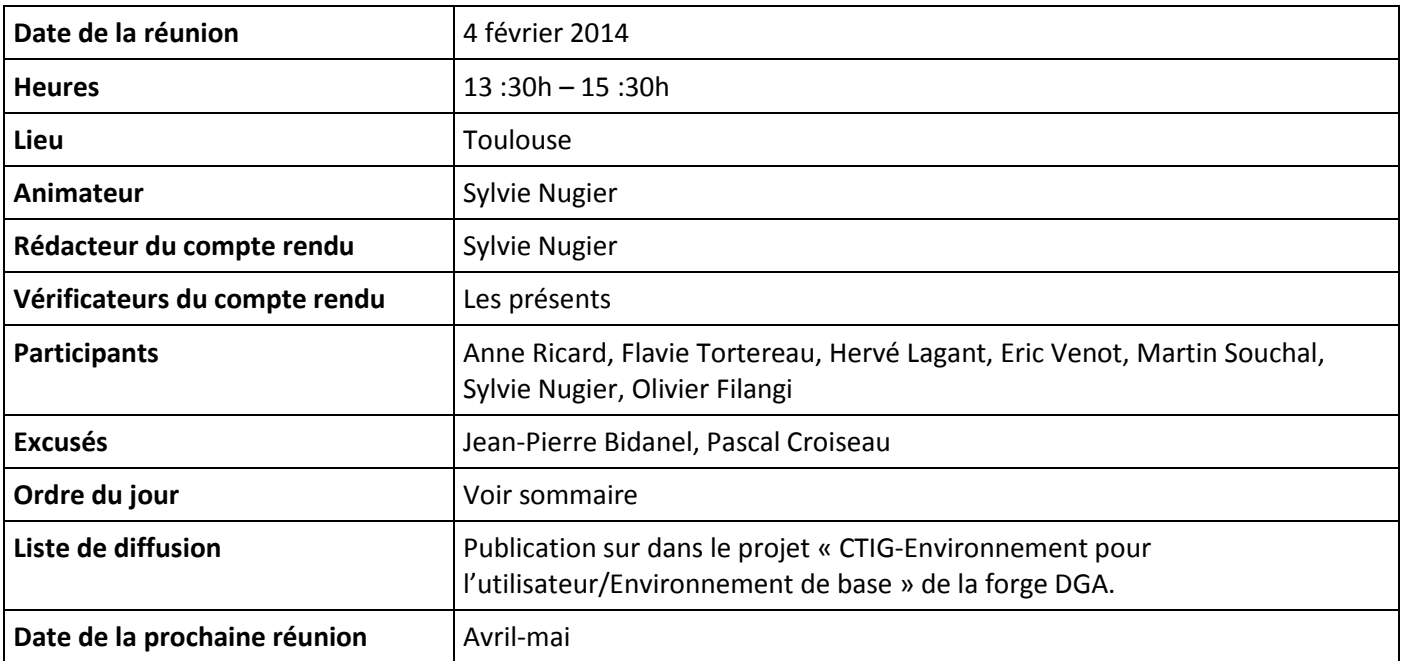

## **Sommaire**

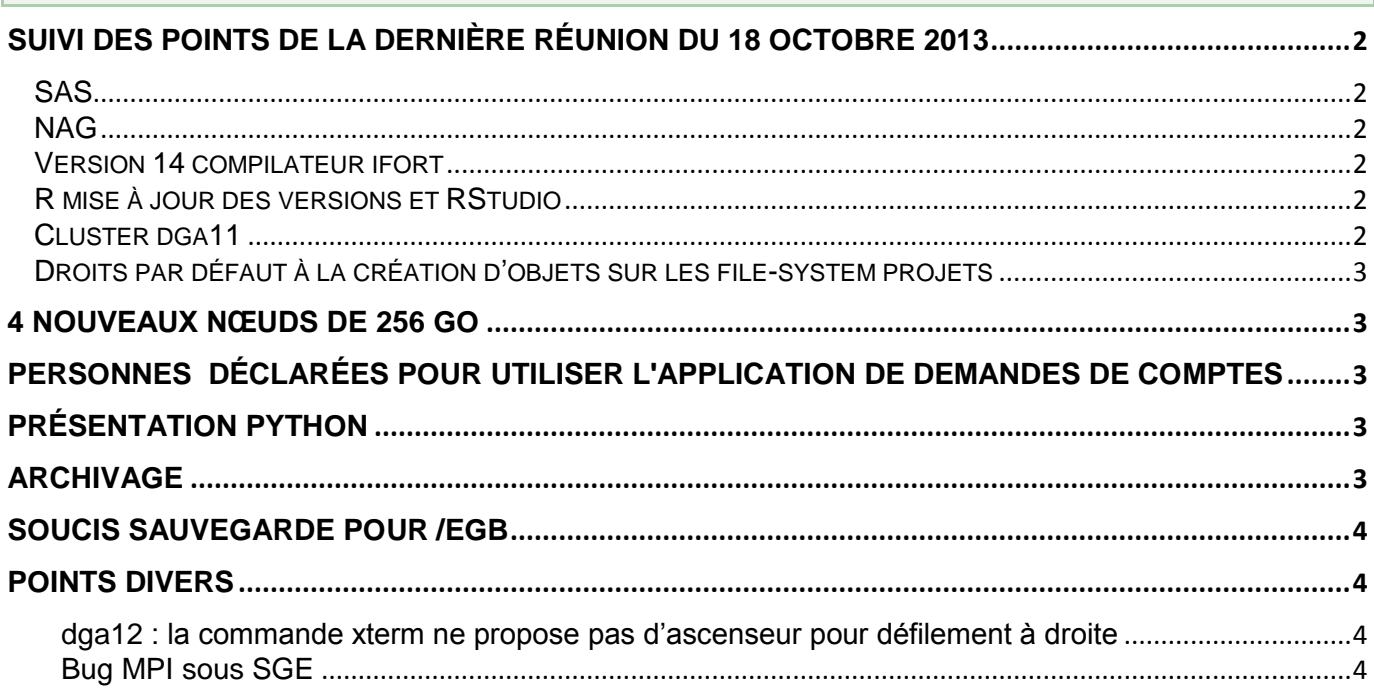

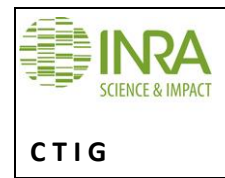

Le dernier conseil des utilisateurs (CU) du CTIG a décidé de faire des réunions de représentants des utilisateurs et de l'équipe système tous les 2 mois afin de suivre l'utilisation des différents services fournis par le CTIG. Ces réunions devraient permettre de régler ou pour le moins faire avancer des points techniques ainsi que de remonter éventuellement au CU des points plus organisationnels.

## <span id="page-1-0"></span>**Suivi des points de la dernière réunion du 18 octobre 2013**

## <span id="page-1-1"></span>**SAS**

La commande sas lance désormais la version 9.4. Une interface en anglais est disponible avec la commande sas en .

Des différences concernant la génération de PDF entre la version 9.2 et 9.4 posent encore des problèmes. Les incidents sont en cours de précisions avant d'être transmis au support SAS.

Quelques plantages aléatoires de l'interface graphique DMS ont été relevés et on constate que les processus SAS sont plus consommateurs de mémoire. SAS va réaliser une prestation avec l'équipe système afin d'étudier une architecture optimum notamment pour intégrer une utilisation simple de la nouvelle interface Enterprise Guide.

Un bilan des journées sur les nouveautés de la version 9.4 et sur Enterprise Guide est disponible sur la fiche SAS du wiki [\(https://forge-dga.jouy.inra.fr/projects/ctig-env-base/wiki/Logstat#SAS](https://forge-dga.jouy.inra.fr/projects/ctig-env-base/wiki/Logstat#SAS) ).

#### <span id="page-1-2"></span>**NAG**

Décision du conseil des utilisateurs (CU) du 7 novembre 2013 : « *NAG va être installé sur un répertoire partagé (BAO) entre toutes les machines : cluster, dga12 et dga18.* » La bibliothèque NAG est disponible à partir de dga12, dga18 et dga11 (*Fait depuis la visio*).

La bibliothèque NAG mark 22 sera enlevée quand la bibliothèque mark 25 sera installée.

Lorsqu'une nouvelle version d'un logiciel est installée pour tests, il est difficile d'obtenir des feux verts des utilisateurs afin d'enlever les anciennes versions.

→ Plus généralement, le système proposera au prochain CU, pour validation, une procédure pour la montée de niveau des logiciels.

Lorsque cela est possible, on garde 3 versions du logiciel. La version n est la version appelée par une commande générique dans les scripts, la version n+1 est la nouvelle version installée pour test. Quand on ajoute la version n+2, on enlève la version n. la version n+1 devient celle appelée par les scripts. Un message averti les utilisateurs.

## <span id="page-1-3"></span>**Version 14 compilateur ifort**

La version 14.0.1 du compilateur fortran Intel est disponible sur dga12, dga18 et le cluster dga11.

<span id="page-1-4"></span>→ Le message est en cours de rédaction, l'annonce va être faite.

## **R mise à jour des versions et RStudio**

L'annonce a été faite (*depuis cette visio*).

Les montées de niveau de R peuvent générer des erreurs dans les chaines en exploitation (*constaté depuis cette visio*), notamment à cause des packages non à niveau dans /bao/lib\_R.

<span id="page-1-5"></span>Concernant l'interface Rstudio, Sylvie va retourner vers des utilisateurs R afin de mieux cerner le besoin.

#### **Cluster dga11**

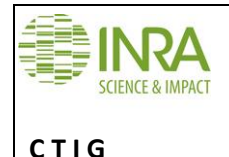

## **Nettoyage des jobs en eqw**

Nettoyer automatiquement les jobs bloqués en eqw qui polluent l'affichage de qstat et des logs s'avère trop compliqué. On compte sur le bon usage des options (-m bae et -M mon\_adresse@mail) de la commande qsub.

 $\rightarrow$  Soumettre au CU la proposition de refaire une campagne de formation à SGE ?

Une formation dans le cadre de la formation locale de Toulouse à l'utilisation des bibliothèques MPI et OPENMP a eu lieu l'automne 2013, peut-être à reproduire plus généralement pour les utilisateurs CTIG.

## **Nettoyage de l'espace /travail**

L'utilisation des /travail n'est pas encore clair pour tout le monde.

→ Une note va être rédigée et mise en nouveau point de la FAQ du wiki.

## **Information sur les plantages des nœuds**

L'automatisation de logs lisibles par les utilisateurs concernant les plantages des nœuds parait difficile. Le système envoi un message aux utilisateurs du cluster lorsque cela se produit.

## <span id="page-2-0"></span>**Droits par défaut à la création d'objets sur les file-system projets**

Lorsque plusieurs personnes veulent avoir la possibilité d'écrire dans un même fichier, les droits attribués par défaut à la création du fichier ne semblent pas convenir pour tous les utilisateurs.

Une fiche explicative *« À la création d'un répertoire ou d'un fichier, comment sont attribués les droits et le groupe ?»)* a été ajoutée à la FAQ du Wiki de "CTIG Environnement", un message dans le forum « Linux, shell, script, awk ... » a été posté.

#### <span id="page-2-1"></span>**4 nouveaux nœuds de 256 Go**

Suite au dernier CU, 4 nouveaux nœuds avec 256 Go de mémoire ont été ajouté au cluster.

 $\rightarrow$  Un message d'information est en cours de finalisation

<span id="page-2-2"></span>Un forum autour de l'utilisation du cluster va être créé.

## **Personnes déclarées pour utiliser l'application de demandes de comptes**

Suite à la création de la TGU GenPhySE (SAGA + LGC + équipe de Phase), le CTIG va voir les implications sur l'organisation des comptes et espaces disques :

- -> Mettre à jour l'annuaire LDAP avec les nouvelles équipes de recherche
- -> Mettre à jour l'application de demandes de comptes

-> Poser la question du changement de nom du file-system équipe de recherche et du nom de groupe Unix à chaque équipe.

<span id="page-2-3"></span>…

## **Présentation python**

Suite au dernier CU, Bertrand Servin fera une présentation du langage Python à Jouy le 11mars 2014, la présentation devrait être enregistrée et mise à disposition.

#### <span id="page-2-4"></span>**Archivage**

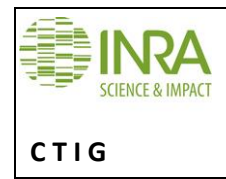

L'outil d'archivage ADA est peu utilisé alors qu'il dispose d'un volume de stockage conséquent.

Le CTIG va faire une nouvelle information sur l'outil et proposer une nouvelle organisation plus pragmatique et peut-être moins ambitieuse sur la partie « rangement » des données. Par exemple : des archives par équipe de recherche ou par projet sur 3 ans ou 6 ans.

<span id="page-3-0"></span> $\rightarrow$  Une proposition d'archives et une fiche pratique d'utilisation vont être rédigées.

## **Soucis sauvegarde pour /egb**

Les espaces de stockages des évaluations génétiques bovines rencontrent des problèmes de sauvegardes de part leur taille et leur nombre de fichiers. Le temps d'exécution de la sauvegarde dépasse le temps de la fenêtre allouée, autrement dit la nuit ne suffit plus pour l'exécution de la sauvegarde.

<span id="page-3-1"></span>L'organisation des file-system et des sauvegardes est étudiée par les équipes concernées et le système.

#### **Points divers**

#### <span id="page-3-2"></span>**dga12 : la commande xterm ne propose pas d'ascenseur pour défilement à droite**

La commande xterm peut être remplacée par la commande gnome-terminal ou par -> Applications -> Outils système -> Terminal.

La commande xterm -help indique que l'option rightbar fait apparaître l'ascenseur pour défilement à droite.

L'utilisation de ces commandes et de la commande alias permet de personnaliser son environnement.

## <span id="page-3-3"></span>**Bug MPI sous SGE**

Lors de l'utilisation des bibliothèques MPI sous SGE, un bug sans correction connu actuellement fait apparaitre le message « Module not found ».